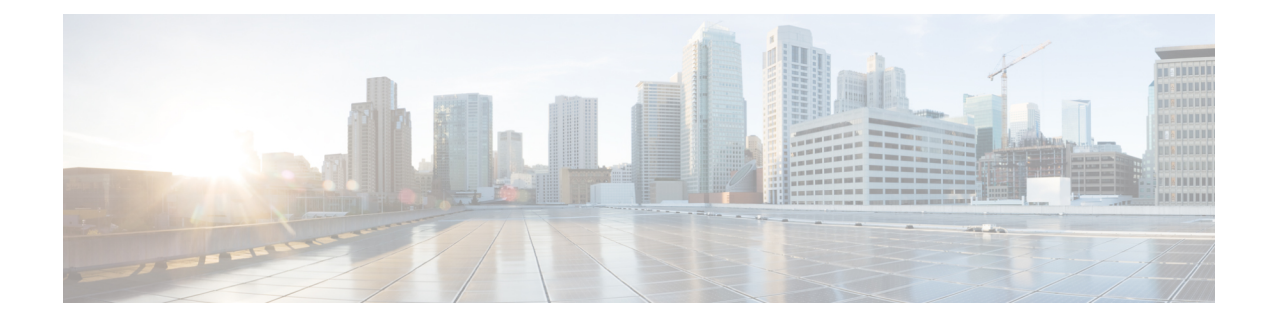

# **MSISDN Group Configuration Mode Commands**

The MSISDN Group Configuration Mode provides commands to configure discrete list and range of Mobile Station International Subscriber Directory Number (MSISDN) numbers.

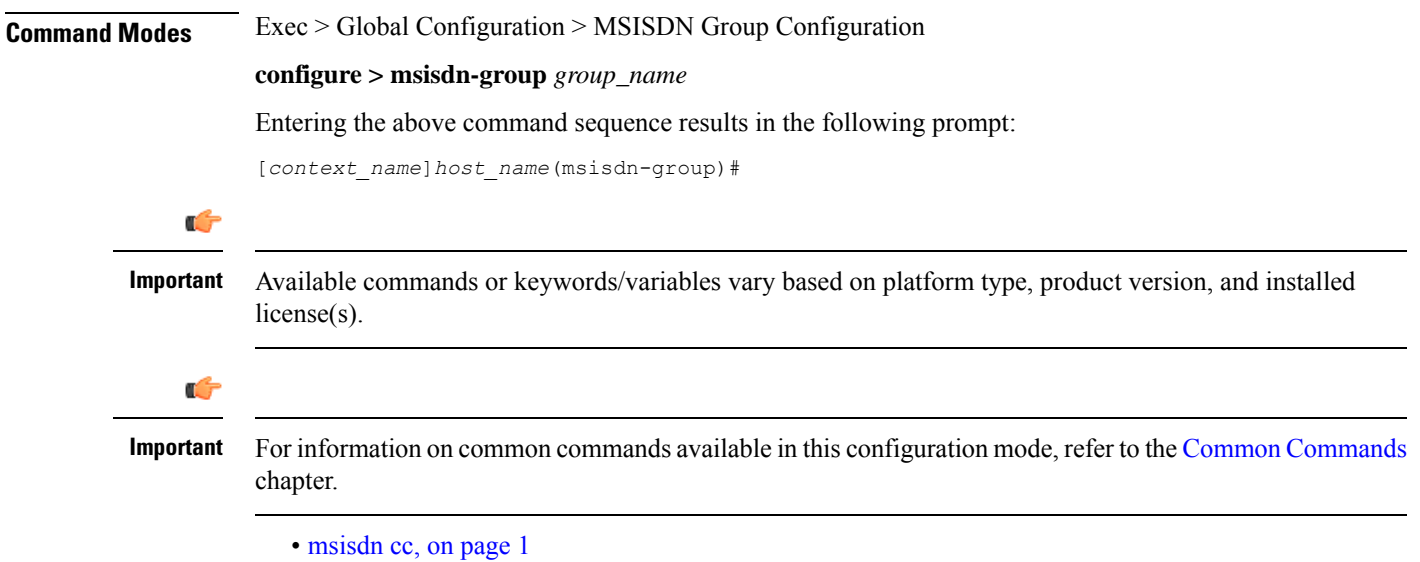

• [range,](#page-1-0) on page 2

## <span id="page-0-0"></span>**msisdn cc**

This command configures the discrete list of MSISDN numbers.

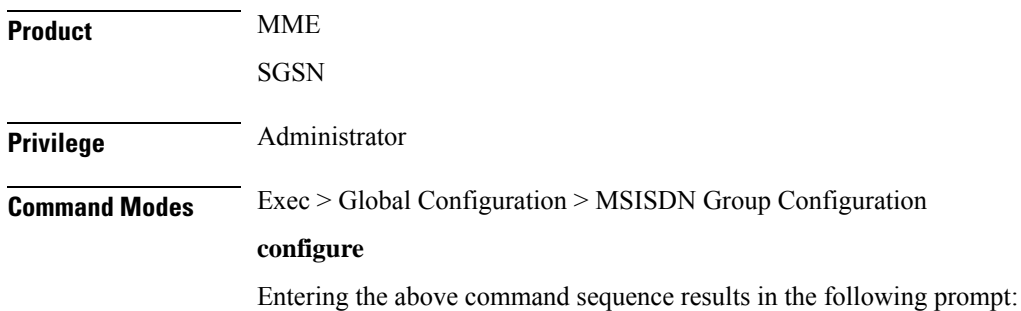

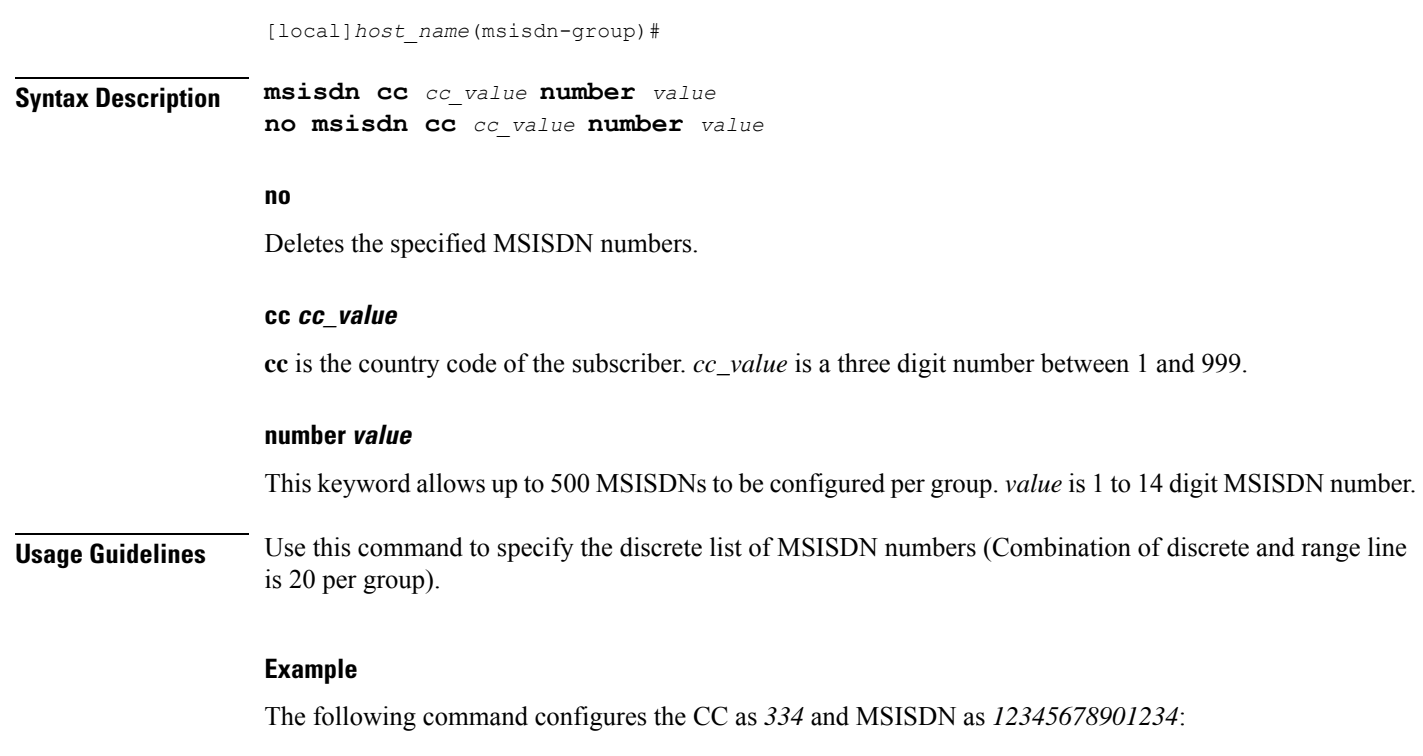

**msisdn cc 334 number 12345678901234**

### <span id="page-1-0"></span>**range**

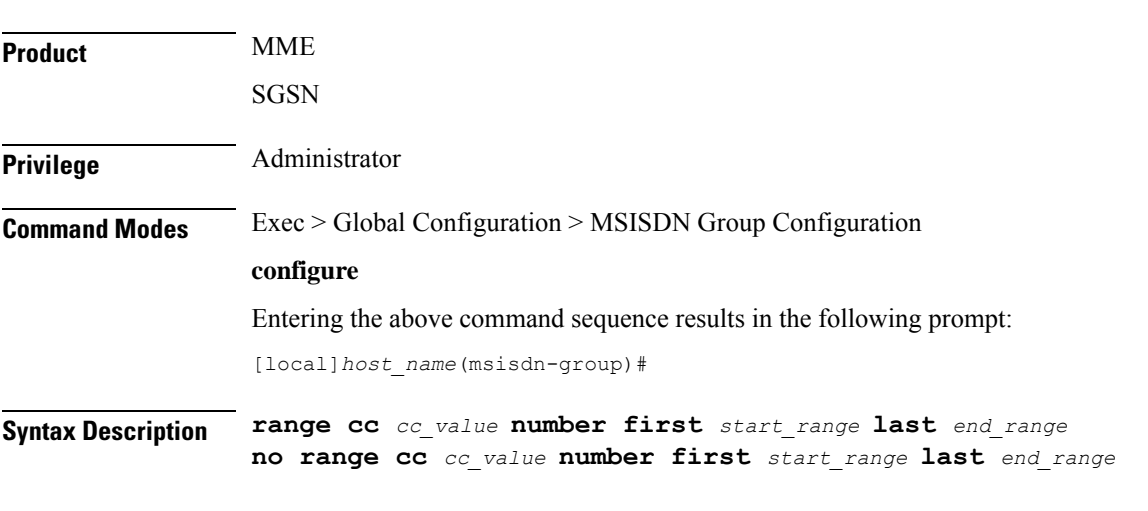

This command configures the range of MSISDN numbers.

**no**

Deletes the specified MSISDN numbers.

#### **cc cc\_value**

**cc** is the country code of the subscriber. *cc\_value* is a three digit number between 1 and 999.

#### **number first start\_range last end\_range**

Specifies the MSISDN range. *start\_range* and *end\_range* are 1 to 14 digit MSISDN numbers.

**Usage Guidelines** Use this command to configure the MSISDN range.

#### **Example**

The following command configures the CC as *334* and MSISDN range as *12345678901234* and *23456789012341*:

**range cc 334 number first 12345678901234 last 23456789012341**

 $\mathbf I$